#### How to use pandas the wrong way

Pietro Battiston University of Milan Bicocca, Italy http://pietrobattiston.it

Rimini, July 12, 2017

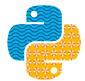

europython 9-16 JULY 2017 Rimini

◆□▶ ◆□▶ ◆∃▶ ◆∃▶ = のへで

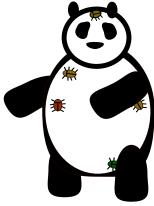

pandas has bugs

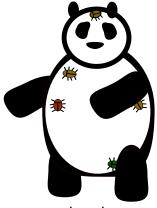

#### pandas has bugs

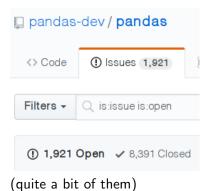

◆□▶ ◆□▶ ◆三▶ ◆三▶ 三三 - のへで

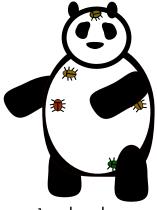

# pandas has bugs

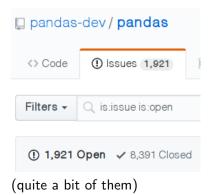

You are very welcome to help fixing them

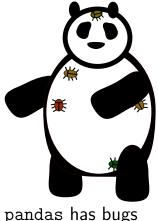

pandas-dev / pandas
Code ① Issues 1,921 ②
Filters ~ ② is:issue is:open
① 1,921 Open ~ 8,391 Closed

(quite a bit of them)

You are *very* welcome to help fixing them (Also in a sprint, Saturday!!! Come talk to me if you're curious!)

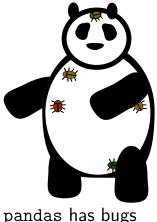

pandas-dev / pandas
 ↔ Code ① Issues 1,921
 Filters - Q is:issue is:open
 ① 1,921 Open ✓ 8,391 Closed

▲ロト ▲帰ト ▲ヨト ▲ヨト 三日 - の々ぐ

```
(quite a bit of them)
```

You are *very* welcome to help fixing them (Also in a sprint, Saturday!!! Come talk to me if you're curious!)

... but this talk is *not* about pandas bugs.

#### Disclaimer - ctd.

#### This talk is not even about (necessarily) wrong design decisions

This talk is not even about (necessarily) wrong design decisions

It is rather about a library which seems so intuitive<sup>1</sup> but *cannot always afford* to be intuitive.

<sup>&</sup>lt;sup>1</sup>At least assuming that you find numpy intuitive.  $\langle \Box \rangle \langle \Box \rangle \langle \Box \rangle \langle \Xi \rangle \langle \Xi \rangle \langle \Xi \rangle \langle \Xi \rangle$ 

# Let's code

<□ > < @ > < E > < E > E のQ @

### The structure of a df - outside

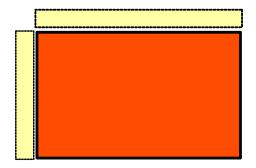

▲□▶ ▲圖▶ ▲臣▶ ★臣▶ ―臣 … のへで

#### The structure of a df - inside

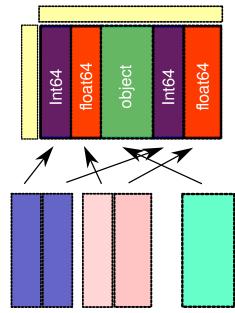

▲ロト ▲園ト ▲ヨト ▲ヨト ニヨー のへ(で)